# Решаване на задачи от линейната aлгебра и линейното оптимиране c nomouma na MS Excel

## **Мирослава Иванова\***

**Резюме:** В статията е показано как с помощта на MS Excel могат да се решават задачи от линейната алгебра като търсене на обратна матрица, матрични уравнения и системи линейни уравнения. Илюстриран е алгоритъмът и приложението на симплекс метода при решаване на общата задача на линейното програмиране.

Избран е MS Excel от MS Office като една от най-достъпните среди. Масовото познаване и използване на продукта MS Office (MS Excel) улеснява усвояването на сложните алгоритми и дава възможност на всеки потребител да доразвие знанията си и да овладее необходимите математически модели. Решаването на поставените задачи по този начин е по-бързо и същевременно с лекота се илюстрират основните принципи и практическото им приложение, без да се понася тежестта на изчислителните процедури.

**Ключови думи:** матрица, обратна матрица, матрично уравнение, симплекс метод.

**JEL**: C65.

# **1. Увод**

Решаването на различните задачи от областта на линейната алгебра и линейното оптимиране изисква познаването на голямо количество формули, математически методи и алгоритми и не е достатъчно ефективно без илюстрации на тяхното приложение (особено в икономическите университети). Самото приложение на математическите модели е свързано с изчислителни процедури с много голям обем и по тази причина е уместно да се използва подходящ софтуер, който да улесни овладяването на необходимите методики, без да се понася тежестта на изчислителните процедури.

Масовото познаване и използване на продукта MS Office (MS Excel) дава възможност на всеки потребител да доразвие знанията си и да овладее необходимите математически модели [1-5].

Съществуват специални инструменти и приложения на MS Excel (например за линейно оптимиране – Excel Solver), при които алгоритъмът, заложен в тях, остава скрит за потребителя. Приложеният начин за решаване на задачи цели не само да улесни работата и да даде възможност за решаване на задачи с по-голяма практическа насоченост, но и да обясни основните идеи за решаване на тези типове задачи, както и да улесни овладяването на алгоритмите им.

В статията е показан начин, по който с помощта на MS Excel могат да се търсят обратни матрици, да се решават матрични уравнения и системи линейни уравнения и найтрудоемката част – да се овладее алгоритъмът на симплекс метода при решаване на общата задача на линейното програмиране. Това позволява да се спести тежката изчислителна работа, която отнема по-голямата част от времето, позволява да бъдат решени повече на брой и по-обемни задачи, като по

<sup>\*</sup> Мирослава Иванова е асистент в катедра "Математика" на УНСС, e-mail: mi.jordanova@abv.bg

този начин по-лесно се овладява материалът и успешно се прилага на практика.

Като цяло, с по-лек и кратък алгоритъм са задачите за намиране на обратна матрица и решаване на матрично уравнение, които са разгледани във втора и трета част на статията. В четвърта част е изложен симплекс методът и неговата реализация в средата на MS Excel.

## **2. Търсене на обратна матрица**

Обратна матрица  $A^{-1}$  на матрицата  $A$ ,  $(n\!\times\!n)$ , наричаме матрица, за която е изпълнено  $A^{-1}A = AA^{-1} = E$ ,  $(E -$  единична матрица). За да намерим  $A^{-1}$  използваме метода на Гаус-Жордан, който се основава на елементарните преобразования на матрица. Елементарните преобразования са:

- 1) Смяна на местата на два реда.
- 2) Умножаване на елементите на един

ред с число различно от нула.

- 3) Прибавяне на елементите на един ред на матрицата, умножени с число различно от нула, към елементите на друг ред.
- 4) Отстраняване на нулеви редове.

Всички тези преобразования могат да се приложат и спрямо стълбовете на матрицата.

Методът на Гаус-Жордан може да бъде изразен в следния алгоритъм от 2 стъпки:

*І стъпка:* Съставяме разширената матрица  $(A|E)$ .

*ІІ стъпка:* С помощта на елементарни преобразования над редовете преобразуваме матрицата  $(A|E)$ , така че на мястото на  $A$  получаваме  $E$ . Тогава, отляво, т.е. на мястото на  $E$ , сме получили  $A^{-1}$ .

Пример за така решена задача с помощта на MS Excel е показан на фигура 1.

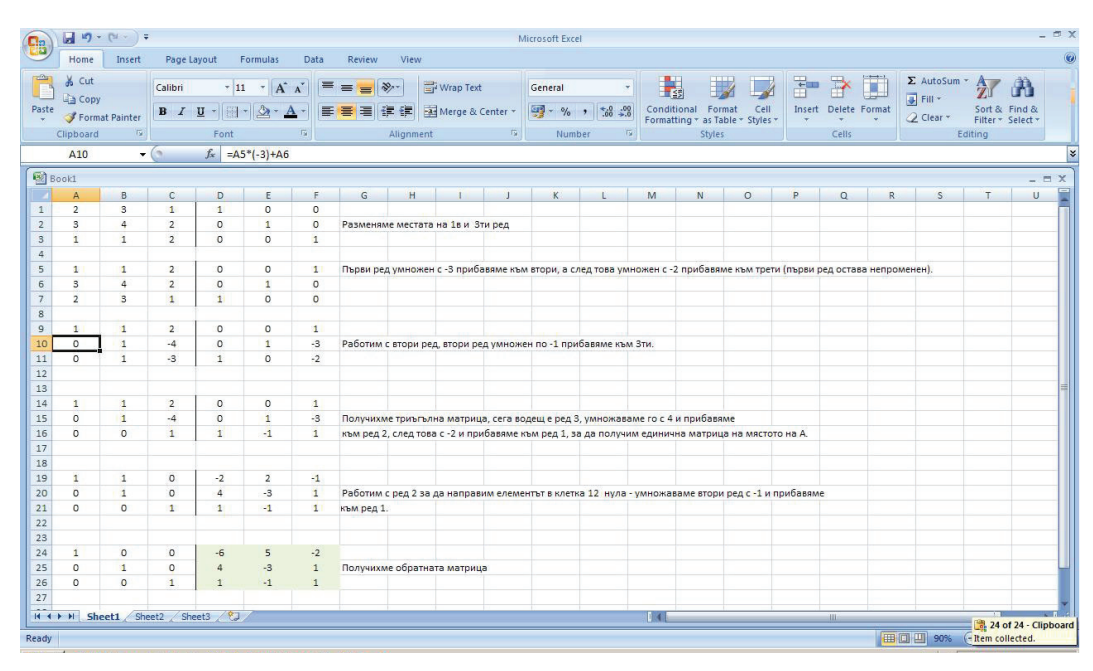

**Фигура 1.** *Решаване на задача за търсене на обратна матрица в Excel*

Задаването на формулите започва със знак  $v =$ ", следва адресът на клетката от реда, с който работим в момента, числото, с което е необходимо да умножим този ред, и адресът на клетката, към която прибавяме полученото. При този начин на задаване

на формулите "на ръка" се усвоява по-лесно алгоритъмът на задачата, без да се понася изчислителната тежест и обезсърчаващите технически грешки.

# **3. Матрично уравнение**

Уравнение от вида  $AX = B$ , където  $A, X$ и *B* са матрици, се нарича матрично уравнение. Ако *A* е неособена матрица (т.е. има детерминантата, различна от нула), умножаваме двете страни на уравнението отляво с  $A^{-1}$  и получаваме  $X = A^{-1}B$ . Аналогично се постъпва при уравнение от вида  $XA = B$ . В този случай умножаваме отдясно с  $A^{-1}$  и получаваме  $X = BA^{-1}$ .

Уравненията от двата вида могат да се решават, като първо се намери обратната матрица и след това се извърши умножението. В случая е използван методът на Гаус-Жордан, който е по-бърз и който вече е използван при търсене на обратна матрица, така че не е съвсем непознат. Методът отново може да се разгледа в 2 Решаване на задачи с помощта на MS EXCEL

стъпки:

За уравнение  $AX = B$ :

*І стъпка:* Образуваме разширената матрица  $(A|B)$ .

*ІІ стъпка:* С помощта на елементарни преобразования над редовете преобразуваме матрицата  $(A|B)$ , така че на мястото на *A* получаваме *E*. Тогава, отдясно, т.е. на мястото на  $B$ , сме получили  $X$ , m.e.  $(A|B) \rightarrow (E|X)$ .

За уравнение  $XA = B$  преди да приложим стъпка І, трябва да транспонираме матрицитDе *A* и *B*, след което продължаваме по посочения алгоритъм  $(A^T|B^T) \rightarrow (E|X^T)$ . Крайният резултат отново трябва да бъде транспониран, за да получим  $X$ ,  $(X^T)' = X$ .

Пример на матрично уравнение от вида  $AX = B$ , решено в MS Excel, е показано на фигура 2. Формулите отново се задават "на ръка" за всеки ред, с цел привикване на потребителя със задачите и с работата в средата MS Office и като подготовка за посложния алгоритъм на симплекс метода при линейното програмиране.

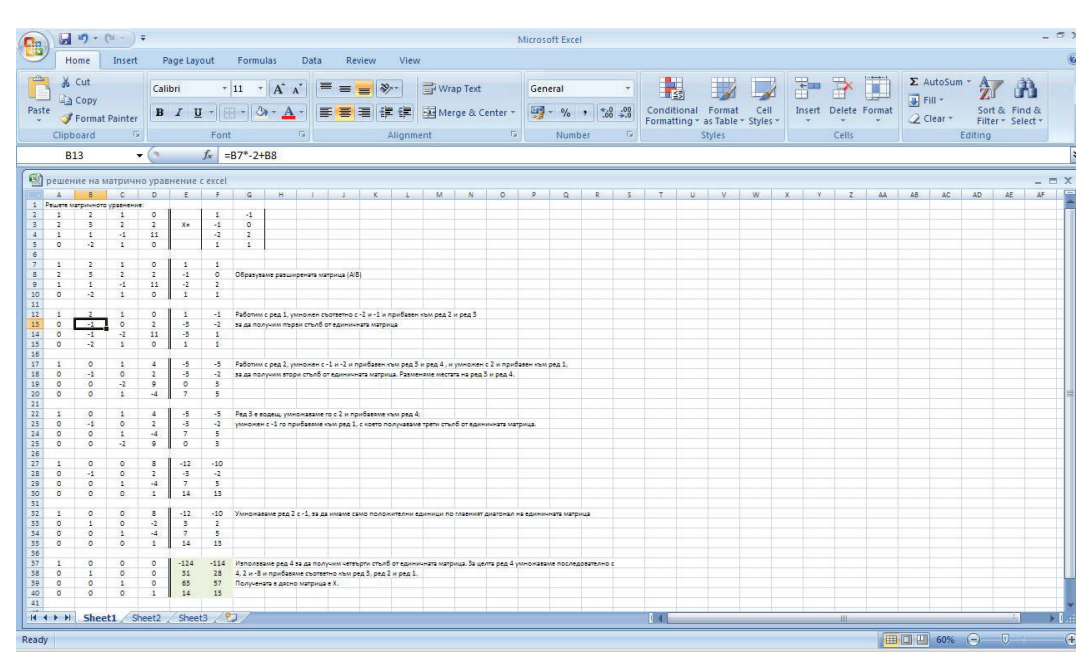

**Фигура 2.** *Решаване на матрично уравнение в Excel*

Всяка матрица може да бъде разглеждана като образувана от коефициентите на система линейни уравнения. Например матрицата

$$
\begin{pmatrix}\n0 & 1 & 3 & 1 & 5 \\
2 & 2 & 1 & 1 & 15 \\
1 & 1 & 4 & 1 & 8\n\end{pmatrix}
$$

е получена от коефициентите и свободните членове на системата

$$
\begin{cases}\nx_2 + 3x_3 + x_4 = 5 \\
2x_1 + 2x_2 + x_3 + x_4 = 15 \\
x_1 + x_2 + 4x_3 + x_4 = 8\n\end{cases}
$$

При този начин на разглеждане елементарните преобразования придобиват нов, прозрачен смисъл. Разместването на редове всъщност е разместване на уравненията в системата, което не променя нейните решения. Отстраняването на нулев ред означава да премахнем от системата уравнение от вида  $0x_1+0x_2+$ ..........+0 $x_n=0$ , което няма да промени решенията на системата, защото винаги е изпълнено. Умножението на ред от матрицата с число, различно от нула, също не променя системата, защото всъщност умножаваме уравнение от системата с число, различно от нула, и получаваме еквивалентна система. Аналогичен е случаят и с умножение на ред с число, различно от нула, и прибавянето му към друг ред, т.е елементарните преобразования на матрица всъщност са еквивалентни преобразования на съответната система. Ползата от това е, че на системата се дава форма, от която лесно се намират нейните решения.

Решаването на система линейни уравнения е твърде подобно на решаването на матрично уравнение като алгоритъм, което позволява и решаването на такъв тип задачи с MS Excel.

# **4. Задача на линейното оптимиране – обща формулировка и алгоритъм за решаване**

Всяка задача на математическото оптимиране включва три основни елемента – *променливи*, които трябва да бъдат определени, *целева функция*, която трябва да бъде оптимизирана, и *ограничителни условия*, които променливите трябва да удовлетворяват. При линейното оптимиране целевата функция и ограничителните условия са линейни функции. Множеството от всички допустими точки се нарича допустимо множество. Онези елементи на допустимото множество, за които целевата функция достига оптималната си стойност, се наричат *оптимални решения на задачата*.

Разглеждаме *задачата за максимална печалба при ограничени ресурси* [1] със следната обща формулировка:

Фирма произвежда *n* вида продукция с помощта на *m* вида суровини, всяка от които е в ограничено количество *bi* (*i*=1,...,*m*). Известно е количеството *aij* от *i*-тия вид суровина (*i*=1,...,*m*), което се изразходва за производството на единица от *j*-тия вид продукция (*j*=1,...,*n*). Ако *cj* е доходът от единица продукция от *j*-тия вид  $(j=1,...,n)$ , да се определи такъв план на производство, че общият доход от произведената продукция да бъде максимален.

В този случай променливите на задачаma са  $x_p$ ..., $x_p$ , целевата функция е

$$
\max \ z = \sum_{j=1}^{n} c_j x_j \tag{1}
$$

и ограниченията са

$$
\sum_{j=1}^{n} a_{ij} x_j \le b_i, \ i = 1, ..., m; \qquad (2)
$$

$$
x_j \ge 0, \ j = 1, ..., n. \tag{3}
$$

За решаване на така зададената задача следваме алгоритъма на симплекс метода

 $c_1$   $c_1$   $c_2$   $c_3$   $c_4$   $c_5$   $c_6$   $c_7$  $C_B$  **b**  $x_1$  |  $x_2$  |  $x_3$  |  $x_4$  |  $x_5$  |  $x_6$  |  $x_n$  |  $x_n$  |  $x_n$  $c_{s1}$   $x_{s1}$   $b_1$   $a_{11}$   $\ldots$   $a_{1j}$   $\ldots$   $a_{1q}$   $\ldots$   $a_{1n}$ # # # # # # #  $c_{si}$   $x_{si}$   $b_{i}$   $a_{i1}$   $\ldots$   $a_{ij}$   $\ldots$   $a_{iq}$   $\ldots$   $a_{im}$ # # # # # # #  $c_{sp}$  **b**  $x_{sp}$  **b**  $a_{p1}$   $\ldots$   $a_{pj}$   $\ldots$   $a_{pq}$   $\ldots$   $a_{pn}$ # # # # # # #  $c_{\textit{sm}}$   $x_{\textit{sm}}$   $b_{\textit{m}}$   $a_{\textit{m1}}$  ...  $a_{\textit{mj}}$  ...  $a_{\textit{mq}}$  ...  $a_{\textit{mq}}$ I инлексен pen  $f(X) = \begin{bmatrix} \Delta_1 & \Delta_j \end{bmatrix} \begin{bmatrix} \Delta_j & \Delta_q \end{bmatrix} \begin{bmatrix} \Delta_q & \Delta_q \end{bmatrix}$ 

[1, 5], чиято числена схема се дава с помощта на *симплекс таблица,* представена на

#### **Фигура 3.** *Симплекс таблица*

Симплекс таблицата отразява базисния вид на задачата (1)-(3). На първия ред, над променливите *xj* са нанесени коефициентите на  $x_j$  om целе $\emph{Bama}$  функция (1). В стълбовете  $B$ ,  $C_B$ , и  $b$  са нанесени съответно базисните променливи *xsi* (*i*-то уравнение на системата ограничителни условия (2) е решено спрямо x<sub>a</sub>), техните коефициенти от (1) и стойностите им *bi,i=*1*,...,m* от (2). Стълбовете *xj* съдържат коефициентите пред едноименните променливи от (2), като за небазисни променливи това са елементите на съответния стълб  $a_{n}^{\dagger}$ , а за базисните – елементите на съответния единичен вектор (0,...,0,1,0,...,0), в който *ais=1*. В последния ред от таблицата, наречен *индексен ред,* са нанесени оценките на намерения опорен план. След попълване на симплекс таблицата следваме алгоритъма:

1. Намиране на опорен план и проверка за оптималност. Критерият за оптималност при търсене на максимум

Решаване на задачи с помощта на MS EXCEL

е всички оценки  $\Delta$  на променливите да бъдат по-големи или равни на 0:  $\Delta$ <sub>i</sub> ≥ 0, *j* = 1,..., *n* (при търсене на мини $m$ ум -  $\Delta_i \leq 0, j = 1,..., n$ ).

$$
\Delta_j = c_j - \sum_{i=1}^m c_{si} a_{ij}, j = 1, ..., n.
$$
 (4)

Тук се пресмята и стойността на фукнцията за намерения опорен план, по формулата:

$$
f(x) = \sum_{i=1}^{m} x_{si} c_{si}.
$$
 (5)

Ако условието за оптималност не е изпълнено, се преминава към нов (съседен) опорен план, при което стойността на целевата функция при търсене на максимум нараства (при миниму намалява). Преходът се извършва по следните правила:

a) Новата базисна променлива *xq* се из-

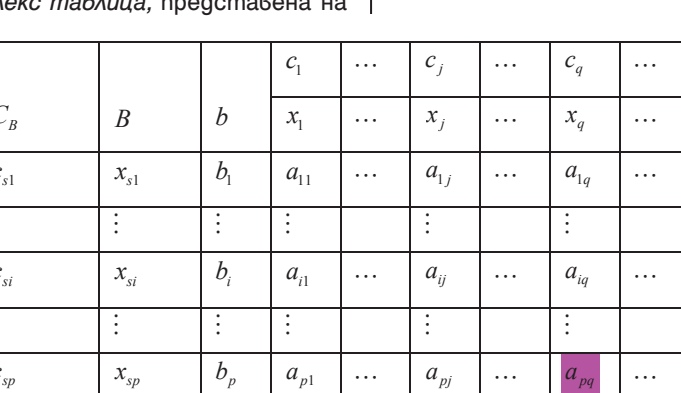

фигура 3.

# 24

бира, като се сравнят оценките Δ*<sup>j</sup>* на променливите и в базиса влиза променливата с най-ниска оцека при търсене на максимум (с най-висока оценка при търсене на минимум). Нейният стълб се нарича *ключов стълб*.

б) Определя се базисната променлива, която напуска базиса, това е променливата, за която:

$$
\theta = \min \left\{ \frac{b_p}{a_{pq}} : a_{iq} > 0, 1 \le i \le m \right\}.
$$
 (6)

Нейният ред се нарича *ключов ред,* а числото, в което се пресичат ключовият ред и ключовият стълб, се нарича *ключово число*.

Ако в ключовия стълб не съществуват положителни коефициенти, т.е. *aiq≤*0, то целевата функция е неограничена отгоре в множеството от опорните планове и задачата е решена, в противен случай преминаваме към следващата стъпка.

c) Извършват се елементарни преобразувания с ключовото число  $a_{pa}$ :

 $-p$ -тият ред се дели на  $a_{na}$ ;

- изключва се $\,x_{q}^{}\,$ от останалите уравнения на системата ограничителни условия, като използваме "правило на четириъгълника". В него всеки нов елемент се получава по формулата:

$$
a'_{ij} = a_{ij} - \frac{a_{iq}}{a_{pj}} a_{pq}, \qquad (7)
$$

където:

 $a^{'}_{\phantom{i}ij}$  е стойността на  $a_{\phantom{i}ij}$  в новата симплекс таблица;

*aiq*– елементът, разположен срещу търсената стойност в ключовия стълб;

 $a_{ni}$  – елементът, разположен срещу търсената стойност в ключовия ред (виж фигура 5).

С това новият опорен план е намерен, отново се оценяват променливите и се проверява за оптималност.

Спазвайки този алгоритъм, след краен брой стъпки се стига до оптимален опорен план или се установява неограниченост отгоре на целевата функция в множеството от планове. Трудността обикновенно идва от големия обем изчислителна работа, която трябва да бъде извършена. Броят на променливите и броят на ограниченията се наричат размери на задачата. В практиката се решават задачи с голям брой променливи и голям брой ограничителни условия, което води до затруднения при решаването "на ръка" особено когато все още се овладява методът. При първоначален сблъсък с материала, от една страна, е нужно да се решат повече на брой задачи, за да се затвърди алгоритъмът, а от друга страна, е по-полезно тези задачи да са с практическа насоченост, т.е. ще бъдат с големи размери, изискват повече време и са свързани с тежка изчислителна работа.

# **5. Решаване на пример с MS Excel**

Като използваме MS Excel попълваме симплекс таблицата от условието на задачата. В клетка  $\tilde{N}_{m+1}$  залагаме формула (5) за стойност на функцията, а в клетка *Dm+*1 дефинираме формула (6) за оценka на променли $\delta$ ama  $x_{1}$  (виж фигура 4). Фиксираме адресите на клетките, съдържащи коефициентите пред базисните променливи от стълба  $\tilde{n}_{ci}$  и копираме формулата в целия индексен ред до края на таблицата.

Решаване на задачи с помощта на MS EXCEL

| 8                                     | $\boxed{\mathbf{a}}$<br>Microsoft Excel                                            |              |                                                                                                    |                |          |                                       |                     |                                    |                                           |                      |                                                                                                    |  |  |  |  |
|---------------------------------------|------------------------------------------------------------------------------------|--------------|----------------------------------------------------------------------------------------------------|----------------|----------|---------------------------------------|---------------------|------------------------------------|-------------------------------------------|----------------------|----------------------------------------------------------------------------------------------------|--|--|--|--|
|                                       | Home<br>Page Layout Formulas<br>Insert                                             |              |                                                                                                    | $\odot$        |          |                                       |                     |                                    |                                           |                      |                                                                                                    |  |  |  |  |
| Ê<br>Paste                            | & Cut<br>Calibri<br><b>Copy</b><br>Format Painter<br>$ \overline{u} $<br>Clipboard | Font         | $\cdot$ 8 $\cdot$ $\mathbf{A} \cdot \mathbf{A}$ $\equiv$ $\equiv$ $\mathbf{B} \cdot \mathbf{A}$ $\equiv$ $\mathbf{A} \cdot \mathbf{A}$<br><b>B</b> $I \subseteq \left[\frac{10}{20} \times \left \frac{1}{20} \times \frac{1}{20} \times \frac{1}{20}\right \right] = \frac{100}{20}$ $\left[\frac{100}{20} \times \frac{1}{20} \times \frac{1}{20} \times \frac{1}{20} \times \frac{1}{20}\right]$ (Solding a Table - Styles -<br>$\overline{1}$ | Alignment Fall |          | General<br>$\tau$<br>Number<br>$-150$ | 玉线<br><b>Styles</b> | $\overline{\phantom{a}}$<br>$\Box$ | FD.<br>芒<br>Insert Delete Format<br>Cells | g Fill +             | $\Sigma$ AutoSum $\cdot$ $\overline{2}$ $\overline{1}$<br>Sort & Find &<br>2 Clear * Filter * Select *<br>Editing |  |  |  |  |
|                                       | $\cdot$ $\circ$<br>f и индексен ред<br>A10                                         |              |                                                                                                    |                |          |                                       |                     |                                    |                                           |                      |                                                                                                    |  |  |  |  |
| [32] симплекс таблица<br>$ =$ $x$     |                                                                                    |              |                                                                                                    |                |          |                                       |                     |                                    |                                           |                      |                                                                                                    |  |  |  |  |
|                                       | $\overline{A}$                                                                     | B            | $\mathsf{C}$                                                                                                    | D              | E        | F                                     | G                   | H                                  |                                           |                      | K                                                                                                    |  |  |  |  |
| $1\,$                                 |                                                                                    |              | $C_0$                                                                                                    | $c_{1}$        | $\cdots$ | $ c_j $                               | 111                 | $c_q$                              | $\cdots$                                  | $c_{n}$              |                                                                                                    |  |  |  |  |
| $\overline{2}$                        | $C_{B}$                                                                            | B            | b                                                                                                    | $X_1$          |          | $\mathbf{x}_i$                        |                     | $X_q$                              |                                           | $X_n$                |                                                                                                    |  |  |  |  |
| 3                                     | $C_{s1}$                                                                           | $X_{s1}$     | b <sub>1</sub>                                                                                                    | $a_{11}$       |          | $a_{1j}$                              | $\cdots$            | $a_{1q}$                           |                                           | $a_{1n}$             | $\theta = C3/H3$                                                                                                  |  |  |  |  |
| 4                                     |                                                                                    |              | ÷                                                                                                    |                |          |                                       |                     | $\ddot{\cdot}$                     |                                           | $\ddot{\phantom{a}}$ |                                                                                                    |  |  |  |  |
| 5                                     | $C_{i}$                                                                            | $X_{5i}$     | $b_i$                                                                                                    | $a_{i1}$       |          | $a_{ij}$                              |                     | $a_{iq}$                           |                                           | $a_{in}$             | $\theta = \frac{CS}{H5}$                                                                                          |  |  |  |  |
| 6                                     |                                                                                    |              |                                                                                                    |                |          |                                       |                     |                                    |                                           | $\ddot{\phantom{a}}$ |                                                                                                    |  |  |  |  |
| $\overline{7}$                        | $C_{SD}$                                                                           | $X_{sp}$     | $ b_p $                                                                                                    | $a_{p1}$       | $\cdots$ | $a_{pj}$                              |                     | $a_{pq}$                           |                                           | $a_{pn}$             | $\theta = C7/H7$                                                                                                  |  |  |  |  |
| 8                                     |                                                                                    |              |                                                                                                    |                |          |                                       |                     | $\ddot{\phantom{a}}$               |                                           | ÷                    |                                                                                                    |  |  |  |  |
| 9                                     | $C_{\rm sm}$                                                                       | $X_{\rm sm}$ | $bm$                                                                                                    | $a_{m1}$       | $\cdots$ | $a_{mi}$                              | $\cdots$            | $a_{\text{ma}}$                    |                                           | $a_{mn}$             | $\theta_1 = \frac{C9}{H9}$                                                                                        |  |  |  |  |
| 10                                    | Іви индексен ред                                                                   |              | $f(x) = A3+C3+A5+C5+A7-C7+A9+C9$   $A = (8A3*D3+8A5*D5+8A7D7+8A9*D9)D1$                                                                                                    |                |          |                                       |                     | $\Delta_q$                         |                                           | $\Delta_n$           |                                                                                                    |  |  |  |  |
| 11                                    |                                                                                    |              |                                                                                                    |                |          |                                       |                     |                                    |                                           |                      |                                                                                                    |  |  |  |  |
| 12                                    |                                                                                    |              |                                                                                                    |                |          |                                       |                     |                                    |                                           |                      |                                                                                                    |  |  |  |  |
| 13                                    |                                                                                    |              |                                                                                                    |                |          |                                       |                     |                                    |                                           |                      |                                                                                                    |  |  |  |  |
| 14                                    |                                                                                    |              |                                                                                                    |                |          |                                       |                     |                                    |                                           |                      |                                                                                                    |  |  |  |  |
|                                       | H + ▶ H Sheet1 Sheet2 Sheet3 2                                                     |              |                                                                                                    |                |          |                                       | 141                 |                                    | $-10-$                                    |                      |                                                                                                    |  |  |  |  |
| 10<br>$\oplus$<br>□□□ 154% →<br>Ready |                                                                                    |              |                                                                                                    |                |          |                                       |                     |                                    |                                           |                      |                                                                                                    |  |  |  |  |

**Фигура 4.** *Попълване на първа симплекс таблица в Excel*

За да определим ключовия стълб, маркираме клетките с оценки и задаваме да се намери минималната оценка, с което определяме променливата, влизаща в новия базис. За да определим ключовия ред, т.е. променливата, напускаща базиса, залагаме формула (6) срещу всеки ред от 1 до *m* в стълба *n+1*, (в нашия случай стълб *K*), като я дефинираме в *K*3 и копираме до края на таблицата. Редът, срещу който се получи минимална стойност, е ключов ред (фигура 4).

В новата симплекс таблица попълваме първо реда, който е бил ключов, като го делим почленно на ключовото число (виж фигура 3). За да елиминираме новата базисна променлива (*xq* при нас) от останалите уравнения на системата ограничителни условия, използваме "правилото на четириъгълника", фигура 5.

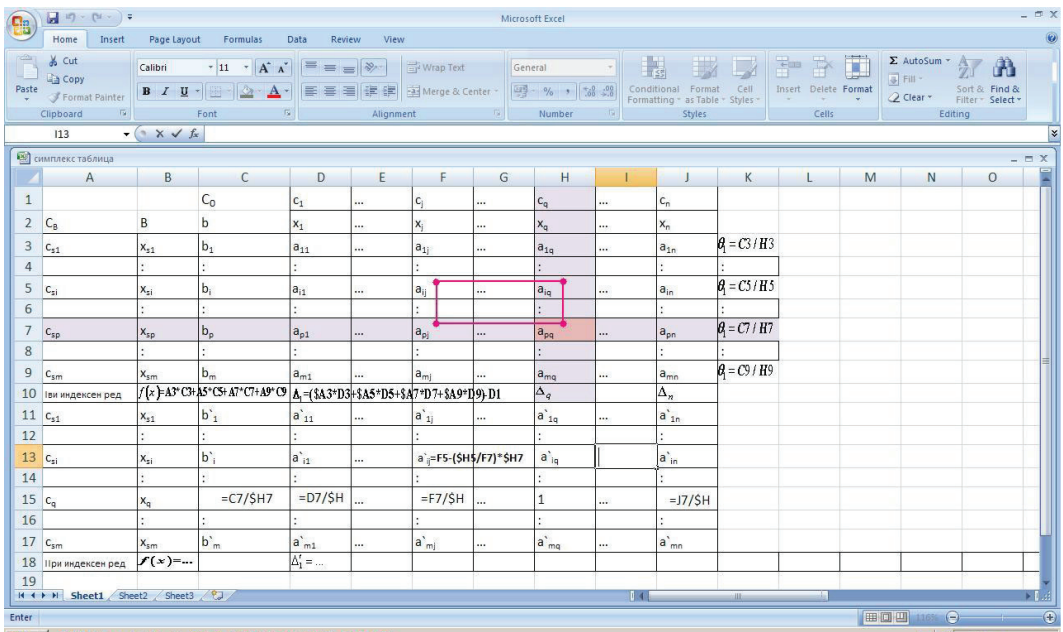

#### **Фигура 5.** *Преминаване към нов опорен план в Excel*

В получената нова симплекс таблица, във втори индексен ред се залагат формули за пресмятане на оценките както в първи индексен ред и всичко се повтаря, докато не се намери оптимален план.

Използвайки MS Excel, можем да решаваме по-големи по размер задачи за по-кратко време, което е само от полза при овладяването на материала. Следващият пример е решен с помощта на MS Excel.

*Пример: Фирма разполага с три вида суровини, за производството на четири вида продукция. Разходните норми по видове продукти, запасите от суровини и приходите от единица произведена продукция са дадени в следната таблица:*

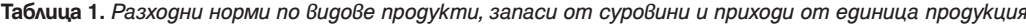

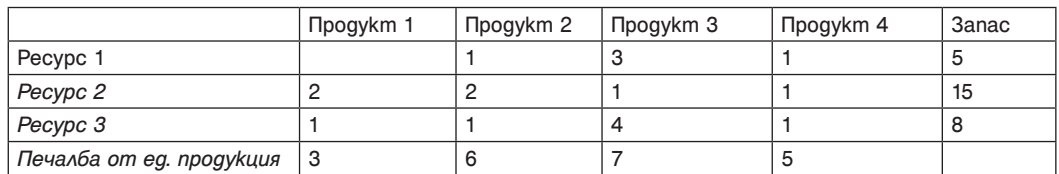

*Какво количество продукция от всеки вид продукт трябва да произвежда фирмата, за да бъде печалбата от реализацията на продукцията най-голяма?* [2]

За да решим поставения проблем, съсmавяме математически модел. С  $x_1, x_2, x_3$ 

и *x*<sup>4</sup> означаваме количествата произведена продукция съответно от продукт 1, продукт 2, продукт 3 и продукт 4. Тъсим максимална печалба, което изразяваме с целевата функция по следния начин:  $\max$   $z=3x_1+6x_2+7x_3+5x_4$ . От разходните

норми и ограниченията в количеството ресуси, с които разполагаме, получаваме ограничителните условия на задачата:

$$
x_2 + 3x_3 + x_4 \le 5
$$
  
\n
$$
2x_1 + 2x_2 + x_3 + x_4 \le 15
$$
  
\n
$$
x_1 + x_2 + 4x_3 + x_4 \le 8
$$
  
\n
$$
x_j \ge 0, j = \overline{1, 4}
$$

Привеждаме задачата в каноничен вид:  $max z = 3x_1 + 6x_2 + 7x_3 + 5x_4 + 0x_5 + 0x_6 + 0x_7$ 

 $\blacksquare$  Решаване на задачи с помощта на MS EXCEL

$$
\begin{array}{ccc}\nx_2 + 3x_3 + x_4 + x_5 = 5 \\
2x_1 + 2x_2 + x_3 + x_4 & + x_6 = 15 \\
x_1 + x_2 + 4x_3 + x_4 & + x_7 = 8 \\
x_1 \ge 0, j = 1,7\n\end{array}
$$

Съществува изходен базис, така че пристъпваме към попълване на симплек таблицата и решаване на примера с помощта на MS Excel, виж фигура 6. От полученото решение става ясно, че фирмата ще достигне максимална печалба, ако произвежда по 5 единици от продукти от 1-ви и 4-ти вид.

| <b>g</b>                                      | $-10 - (n - 1)$                                                        |          |                |                              |                                          |                                                                                         |                         |                          | Microsoft Excel                                                                                       |                          |                |                                                                                                    |                                     |                                                       |                                                   | $ \pi$ $\times$ |
|-----------------------------------------------|------------------------------------------------------------------------|----------|----------------|------------------------------|------------------------------------------|-----------------------------------------------------------------------------------------|-------------------------|--------------------------|----------------------------------------------------------------------------------------------------|--------------------------|----------------|----------------------------------------------------------------------------------------------------|-------------------------------------|-------------------------------------------------------|---------------------------------------------------|-----------------|
|                                               | Home<br>Insert                                                         |          | Page Layout    | Formulas                     | Data                                     | Review                                                                                  | View                    |                          |                                                                                                    |                          |                |                                                                                                    |                                     |                                                       |                                                   |                 |
| $f_{x}$<br>Insert<br>Function                 | Σ<br>AutoSum Recently Financial Logical Text Date & Lookup &<br>Used ~ | 倫        | $\overline{2}$ | A<br><b>Function Library</b> |                                          | $\ddot{\theta}$<br>Date & Lookup & Math More<br>Time * Reference * & Trig * Functions * | T                       | ₫<br>Name                | Define Name *<br>↑ Use in Formula *<br>Manager <b>B</b> Create from Selection<br><b>Defined Names</b> |                          |                | <b>E</b> Trace Precedents <b>W</b> Show Formulas<br>50<br><sup>of</sup> Trace Dependents <b>b</b> Error Checking *<br>Remove Arrows - B Evaluate Formula Window<br>Formula Auditing | E<br>Watch                          | Calculation Calculate Sheet<br>Options<br>Calculation | Calculate Now                                     |                 |
|                                               | $\mathbf{v}$ (m)<br>A22                                                |          |                | fx V индексен ред            |                                          |                                                                                         |                         |                          |                                                                                                    |                          |                |                                                                                                    |                                     |                                                       |                                                   | $\mathbf{x}$    |
|                                               | article_for_exel_MI_PV                                                 |          |                |                              |                                          |                                                                                         |                         |                          |                                                                                                    |                          |                |                                                                                                    |                                     |                                                       |                                                   | $ =$ $\times$   |
|                                               | $\overline{A}$                                                         |          | B.             | $\mathsf{C}$                 | D                                        | E.                                                                                      | F                       | G                        | H                                                                                                    |                          | J              | K<br>п                                                                                                    | M                                   | N                                                     | $\circ$                                           | P               |
| $\mathbf{1}$                                  |                                                                        |          |                |                              | $\overline{3}$                           | 6 <sup>1</sup>                                                                          | $\overline{7}$          | $\overline{\phantom{a}}$ | $\circ$                                                                                               | $\Omega$                 | $\Omega$       |                                                                                                    |                                     |                                                       | max $z = 3x_1 + 6x_2 + 7x_3 + 5x_4 + 0x_5 + 0x_6$ |                 |
| $\overline{2}$                                | C)                                                                     |          | Xb             | bi                           | x1                                       | x2                                                                                      | x3                      | x4                       | x5                                                                                                    | <b>x6</b>                | x7             |                                                                                                    |                                     |                                                       |                                                   |                 |
| $\overline{3}$                                |                                                                        | $\Omega$ | $\times 5$     | 5                            | $\mathfrak{g}$                           |                                                                                         |                         |                          |                                                                                                    | $\Omega$                 |                | 1.666666667                                                                                                    |                                     | $x_1 + 3x_3 + x_4 + x_5 = 5$                          |                                                   |                 |
| $\overline{4}$                                |                                                                        | $\Omega$ | <b>x6</b>      | 15                           | $\overline{2}$                           |                                                                                         |                         |                          | $\overline{0}$                                                                                        |                          |                | 15                                                                                                    |                                     | $2x_1 + 2x_2 + x_3 + x_4 + x_6 = 15$                  |                                                   |                 |
| 5                                             |                                                                        | n        | x7             | 8                            | $\mathbf{1}$                             |                                                                                         |                         |                          | $\overline{0}$                                                                                        | $\theta$                 |                | $\overline{2}$                                                                                                    |                                     | $x_1 + x_2 + 4x_3 + x_4 + x_7 = 8$                    |                                                   |                 |
| 6                                             | Іви индексен ред                                                       |          | $f(x) =$       | n                            | $-3$                                     | $-6$                                                                                    | $-7$                    | $-5$                     | $\overline{0}$                                                                                        | $\Omega$                 |                |                                                                                                    | $ x_{i} \geq 0, j = \overline{1,7}$ |                                                       |                                                   |                 |
| $\overline{7}$                                |                                                                        |          | $\times 3$     | 1,666667                     | $\Omega$                                 | 0,333333                                                                                |                         | 0,333333                 | 0,333333                                                                                              |                          |                |                                                                                                    |                                     |                                                       |                                                   |                 |
| 8                                             |                                                                        | $\Omega$ | х6             | 13,33333                     | $\overline{\phantom{a}}$<br>$\mathbf{1}$ | 1.666667                                                                                |                         | 0.666667                 | $-0.33333$                                                                                            |                          |                |                                                                                                    |                                     | max F(x)=40 sa X(5,0,0,5)                             |                                                   |                 |
| 9                                             |                                                                        | $\Omega$ | x7<br>$f(x) =$ | 1,333333<br>11.66667         | $-3$                                     | $-0,33333$<br>$-3,66667$                                                                |                         | $-0,33333$<br>$-2.66667$ | $-1,33333$<br>2,333333                                                                                | $\mathbf{0}$<br>$\Omega$ |                | $-3.666666667$                                                                                                    |                                     |                                                       |                                                   |                 |
| 11                                            | 10 При индексен ред                                                    | 6        | x2             |                              | $\sqrt{2}$                               |                                                                                         | 3                       |                          |                                                                                                    | $\overline{0}$           |                |                                                                                                    |                                     |                                                       |                                                   |                 |
| 12                                            |                                                                        |          | x6             | S                            | $\overline{2}$                           | $\overline{0}$                                                                          | $-5$                    | $-1$                     | $-2$                                                                                                  |                          |                | 2,5                                                                                                    |                                     |                                                       |                                                   |                 |
| 13                                            |                                                                        |          | x7             | 3                            | $\mathbf{I}$                             | $\circ$                                                                                 |                         | $-0,33333$               | $-2,33333$                                                                                            | $\overline{0}$           |                | $\overline{3}$                                                                                                    |                                     |                                                       |                                                   |                 |
|                                               | 14 ІІІти индексен ред                                                  |          | $f(x) =$       | 30                           | $-3$                                     | $\Omega$                                                                                | 11                      |                          | 6                                                                                                    | $\mathbf{0}$             |                | $-3$                                                                                                    |                                     |                                                       |                                                   |                 |
| 15                                            |                                                                        |          | x2             | ş                            | $\overline{0}$                           |                                                                                         |                         |                          |                                                                                                    | $\Omega$                 |                |                                                                                                    |                                     |                                                       |                                                   |                 |
| 16                                            |                                                                        |          | x1             | 2,5                          | $\mathbf{1}$                             | $\Omega$                                                                                | $-2,5$                  | $-0,5$                   | $-1$                                                                                                  | 0,5                      |                |                                                                                                    |                                     |                                                       |                                                   |                 |
| 17                                            |                                                                        |          | x7             | 0,5                          | $\mathbf{1}$                             | ol                                                                                      | 3.166667                | $-1,5$                   | $-2,33333$                                                                                            | $-0,5$                   |                |                                                                                                    |                                     |                                                       |                                                   |                 |
|                                               | 18 IVти индексен ред                                                   |          | $f(x) =$       | 37,5                         | $\Omega$                                 | $\Omega$                                                                                | 3,5                     | $-0,5$                   | $\vert$ 3                                                                                             | 1,5                      |                | $-0.5$                                                                                                    |                                     |                                                       |                                                   |                 |
| 19                                            |                                                                        |          | x4             | 5                            | $\Omega$                                 | 1                                                                                       | $\overline{\mathbf{3}}$ |                          | $\mathbf{1}$                                                                                          | $\Omega$                 |                |                                                                                                    |                                     |                                                       |                                                   |                 |
| 20                                            |                                                                        |          | x1             | 5                            | $\mathbf{1}$                             | 0,5                                                                                     | $-1$                    |                          | $-0,5$                                                                                                | 0,5                      |                |                                                                                                    |                                     |                                                       |                                                   |                 |
| 21                                            |                                                                        |          | x7             | ġ                            | $\mathbf{1}$                             | 1,5                                                                                     | 7,666667                |                          | $-0,83333$                                                                                            | $-0,5$                   |                |                                                                                                    |                                     |                                                       |                                                   |                 |
| 22                                            | <b>V</b> индексен ред                                                  |          | $f(x) =$       | 40                           | $\theta$                                 | 0,5                                                                                     | 5                       |                          | 3,5                                                                                                   | 1,5                      | $\overline{0}$ |                                                                                                    |                                     |                                                       |                                                   |                 |
| 23                                            |                                                                        |          |                |                              |                                          |                                                                                         |                         |                          |                                                                                                    |                          |                |                                                                                                    |                                     |                                                       |                                                   |                 |
| 24                                            |                                                                        |          |                |                              |                                          |                                                                                         |                         |                          |                                                                                                    |                          |                |                                                                                                    |                                     |                                                       |                                                   |                 |
| II ( ) H Sheet1 Sheet2 Sheet3 3<br>141<br>di. |                                                                        |          |                |                              |                                          |                                                                                         |                         |                          |                                                                                                    |                          |                |                                                                                                    |                                     | a.                                                    | ×.                                                |                 |
| Ready                                         |                                                                        |          |                |                              |                                          |                                                                                         |                         |                          |                                                                                                    |                          |                |                                                                                                    |                                     | ■ □ ■ 100% →                                          | J.                                                | $\bigoplus$     |

**Фигура 6.** *Решаване на пример от линейното оптимиране в Excel*

Икономически и социални алтернативи, брой 1, 2014

## **6. Заключение**

Представеният подход преодолява основните трудности, свързани с големия обем изчислителна работа при решаването "на ръка" на задачи от линейната алгебра и линейното оптимиране.

Разгледаният пример от линейното програмиране, решен с MS Excel, завършва след 5 таблици, които са напълно достатъчни, за да се овладее техниката за дефиниране на формулите. Още повече че средата е позната и няма нужда да се овладяват нови умения. Необходимостта да се дефинират формулите и да се съобразява къде точно да бъдат позиционирани води до по-бързо овладяване на дългия и сложен алгоритъм на симплекс метода. Поемането на изчислителната тежест от MS Excel позволява решаване на по-големи като размер задачи за производство на продукция при ограничени ресурси, а също и задачи за дажби и смеси, задача за назначенията и др., при което по лесен и удобен начин се демонстрира широкото приложение на линейното оптимиране.

#### **Литература:**

- 1. Гатев, Г., 1994. Изследване на операции, избор на решения при определеност, книга І, Издателство на Технически Университет – София.
- 2. Димитров, М., 2005. Изследване на операциите, УНСС, С., Университетско издателство "Стопанство".
- 3. Иванова, М., П. Вълчева, "The Usage of MS Excel in Mathematics education and Linear Programming", International Conference on Application of Information and Communication Technology and Statistics in Economy and Education (ICAICTSEE-2012), 5 - 6<sup>th</sup> October 2012, UNWE, Sofia. ISBN: 978-954- 92247-4-0, pp. 606 – 613.
- 4. Тодоров, Д., К. Николов, 2009. Математика, С., УНСС, четвърто издание.
- 5. Христов, Г., В. Кючукова, Р. Калтинска, З. Карамитева, А. Дончев, Й. Митев, П. Миланов, Н. Киров, О. Кунчев, 1989. Ръководство за решаване на задачи по математическо оптимиране, С., Университетско издателство "Климент Охридски".